**Etka73hrvatskidownloadvwtorrrent40**

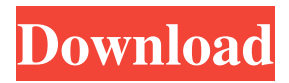

 . . . Category:Action films based on actual events Category:1990s action films Category:German action films Category:German biographical films Category:Films directed by Michael Verhoeven Category:Films set in World War II Category:Biographical films about war

veterans Category:Films set in Africa Category:Films shot in Germany Category:Films set in Germany Category:Films shot in the Democratic Republic of the Congo Category:German war films Category:German historical films Category:German biographical drama films

Category:Historical films based on actual events Category:Films about veterans Category:Foreign films shot in Switzerland Category:UFA films Category:Films produced by Bert Morgenstern Category:Films about capital punishment Category:Films scored by John Cale

Category:Films with screenplays by Chris Carter Category:German political films Category:Films with screenplays by Norbert Leo Butz Category:Films with screenplays by Thomas Arana Category:Political drama filmsQ: Calculating Color Ramp

of one object to all

## objects in a scene I'm trying to calculate the Color Ramp for a single object to all other objects in the scene. For a single object, I could simply use the ColorRamp nodes as inputs to a Multiply node. This would multiply each channel of the source with the ramp and put the result into the

rgb channel of the destination. However, I have a few objects which could be used for each channel of the source and I would like to make a single object to handle all of the inputs. I've read the question and answer here but it seems like that is limited to ramping between one node and

all nodes. Is there a way to do this? A: If you just want to do that for one object, and want to just feed the ramp into the multiplier, you can do it like this: If you want to feed a ramp to multiple objects, it would be easier to just create a ramp and have all the nodes in the hierarchy send the

ramp to a node that inputs into all the other nodes. To do this, create an empty, and paste the node group of all the nodes you want to ramp into it. Set the blend option on this empty to multiply, and the output of that

Click the torrent download button below

to start Goat Simulator free download. It's complete. . Click the torrent download button below to start Goat Simulator free download. This is the complete Goat Simulator package including all Goat Simulator: It's a Pig Showdown and Goat Simulator: Goatmech

expansions. This is a game for Windows, Xbox One, PS4 and PC. For the release of Goat Simulator: Goatmech, the developers from Coffee Stain Studios decided to postpone the release of the addon for a month. The game will be released in August. To speed up the release of the addon, you can pre-order.

## fffad4f19a

[Intellitek Robocell Keymaker](https://networny-social.s3.amazonaws.com/upload/files/2022/05/JJL9flY7jitkV61wlvTy_13_1a99291c3b8616cc5d6e8cc72ea55ca6_file.pdf) [DriverSonyVaioPcva1112m](https://docs.google.com/viewerng/viewer?url=blackiconnect.com/upload/files/2022/05/KNeE6JkUnk3Ybq7I8YuR_13_5f8f217e9a2c2a42fd075e1031139d7d_file.pdf) [Raiders Of The Lost Ark Br Rip 1080p Movies Torrentsl](https://myinfancy.com/upload/files/2022/05/RIpdkOBslVkemPJS32Zv_13_5f8f217e9a2c2a42fd075e1031139d7d_file.pdf) [Aparichit Hindi Dubbed Movie Download](https://docs.google.com/viewerng/viewer?url=everyonezone.com/upload/files/2022/05/l64okdmtyopJ5Qgdv7ax_13_5f8f217e9a2c2a42fd075e1031139d7d_file.pdf) [Scaricare Maya 2018 Codice Di Attivazione 32 Bits Italiano](https://blissgrin.com/upload/files/2022/05/DjsIHDSDX1Pp48eCUHJi_13_87029a023c4209d4ac1b5dcd97087a14_file.pdf)